2011. 3/16(水) 14:00 – 16:00 ボランティアNPOなんでも相談室 資料 「パワーポイントの上手な使い方教えます」

# PlanDogssist

# パワーポイント活用法

# for use Microsoft PowerPoint ®

- **1.** 準備
- **2.** 制作のプロセス
- **3.** 制作のポイント **1**
- **4.** 制作のポイント **2**

### **5.** 参考

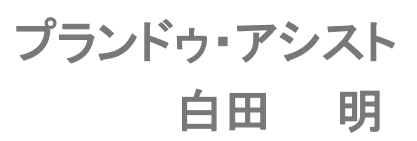

## **PlanDo**assist

# プレゼンテーションの準備

プレゼンテーション **Presentation** は、話し手が自分の考えを聞き手に 説明する行為です。そのプレゼンテーションの代表的なソフトウェアが **Microsoft PowerPoint®**です。

このソフトでプレゼンテーションの企画、設計、制作、実行まで行うことが できます。ときには、**PowerPoint**のファイルを「プレゼンテーション」と 呼ぶこともあります。

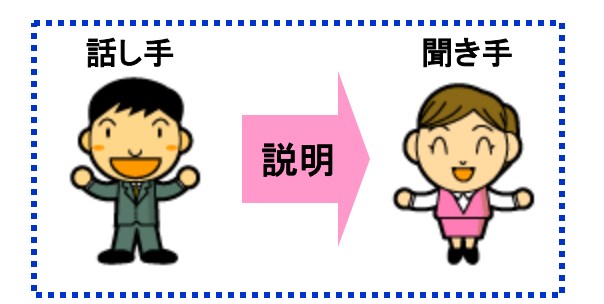

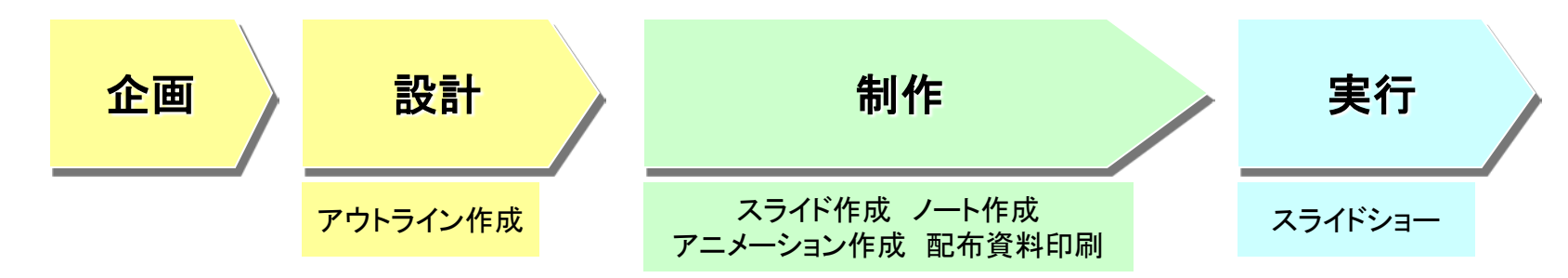

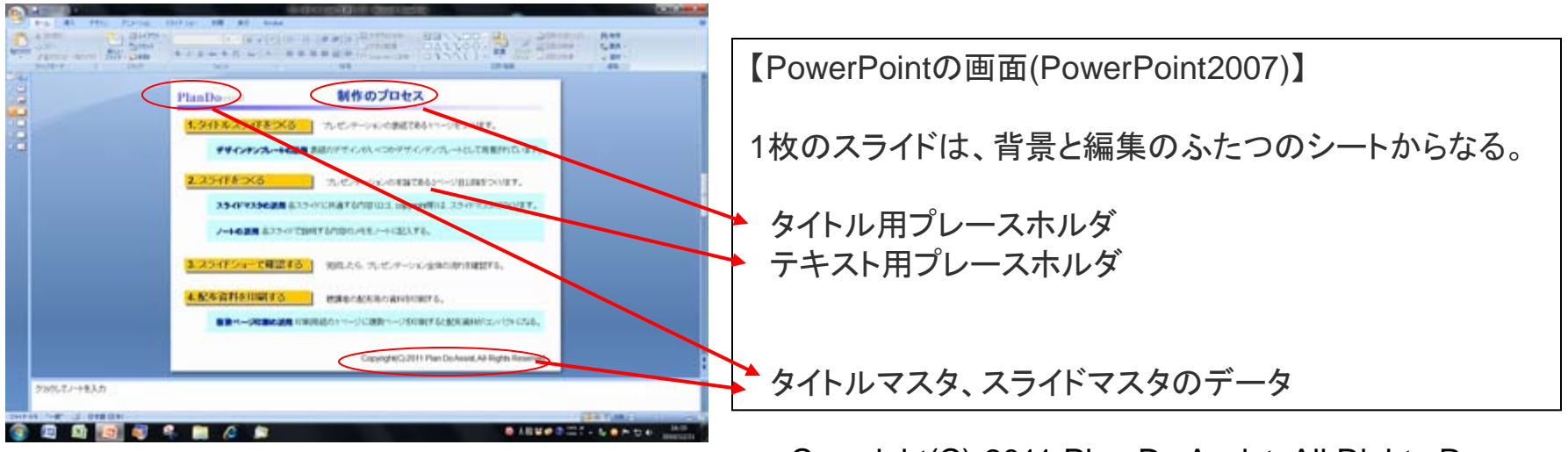

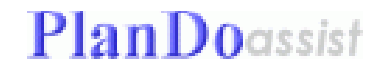

# 制作のプロセス

### <mark>1. タイトルスライドをつくる イ</mark> プレゼンテーションの表紙である1ページをつくります。

デザインテンプレートの活用 表紙のデザインがいくつかデザインテンプレートとして用意されています。

2. スライドをつくる マンデージェンの本論である2ページ目以降をつくります。

スライドマスタの活用 各スライドに共通する内容(ロゴ、copyright等)は、スライドマスタにつくります。

ノートの活用 各スライドで説明する内容のメモをノートに記入する。

<mark>3. スライドショーで確認する ┃</mark> 完成したら、プレゼンテーション全体の流れを確認する。

4. 配布資料を印刷する **No. 10 聴講者の配布用の資料を印刷する。** 

**複数ページ印刷の活用** 印刷用紙の1ページに複数ページを印刷すると配布資料がコンパクトになる。

# 制作上のポイント **NO.1**

## 文字の入力

1.文字フォントを選ぶ ゴシック体を標準とし、ポップ書体は要所で使う。

2.文字サイズは、18ポイント以上。タイトルは、24ポイント以上。

3.強調したい場合は、太字や影つき等で。 **wordart**機能の使用は、慎重に!陳腐なページになりやすい。

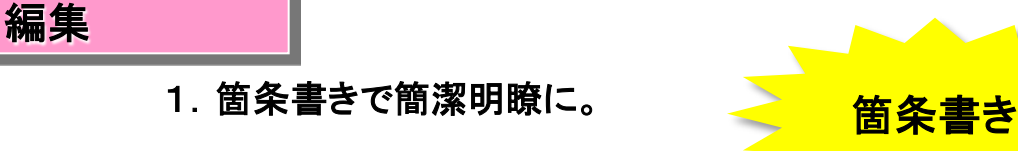

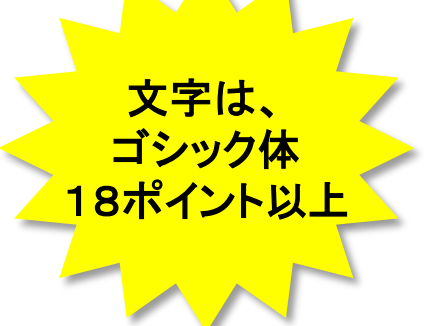

#### 図形の活用

- 1.図形のいろいろな要素が登録されており、容易に作れるので、 図示できる内容は、できるだけ図示し、視覚に訴える。**[**挿入**] – [**図**]**
- 2.図は、グラデーションや影をつけると、メリハリがつく。

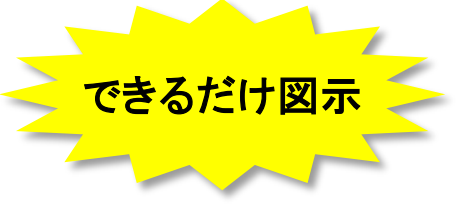

# 制作上のポイント **NO.2**

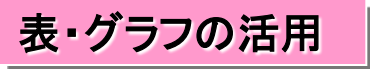

1.表作成、グラフ作成の機能もあるので、活用する。 **Excel**の表やグラフも挿入できるが、操作性がいまひとつなので、注意。 **[**挿入**] – [**表**]**、**[**グラフ**]** 表、グラフも活用

#### 演出を加える

- 1.ページ内の文字や図形をアニメーションで動かすこともできますので、 強調したい場合には活用する。**[**アニメーション**] – [**アニメーションの設定**]** アニメーション等の 効果を使い、メリハリを
- 2.ページの切り替えにスライドイン等の効果を加えることもできます。 ただし、全ページを統一した効果で使いましょう。 **[**アニメーション**] – [**アニメーション**]**
- 3.スライドショー実施時にペンで手書きを加えることもできます。

**[**ポインタオプション**] – [**ボールペン**]**、**[**フェルトペン**]**、**[**蛍光ペン**]**

#### 編集上のポイント

1.プレゼンテーションは、カラーで行えますが、 配布資料はプリンタの関係で白黒となることもありますので、 白黒になっても判読できる配色に考慮しましょう。

5Copyright(C) 2011 Plan Do Assist, All Rights Reserved.

資料は、白黒印刷に配慮

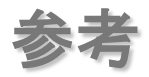

#### ★**PowerPoint**互換の無料ソフト **Impress**

**OpenOffice.org** http://ja.openoffice.org/

他にWord、Excelの互換ソフトWriter、Calc等の無料ソフトもダウンロードできます。

## ◆プランドゥ・アシスト関連

・「プランドゥ・アシスト」のサイト http://www.pd-assist.com/

・「わたらせからの風」サイト http://www.pd-assist.com/wind\_wat/

## ・経営戦略支援ブログ「何はともあれ**PlanDo!**」

http://plando.cocolog-nifty.com/blog/

ご質問がありましたら、**[ashirota@pd-assist.com](mailto:ashirota@pd-assist.com)**まで。答えられる範囲でお答えします。